# Supplementary Material to the Paper Titled "Likelihood-Based Finite Sample Inference for Synthetic Data from Pareto Model"

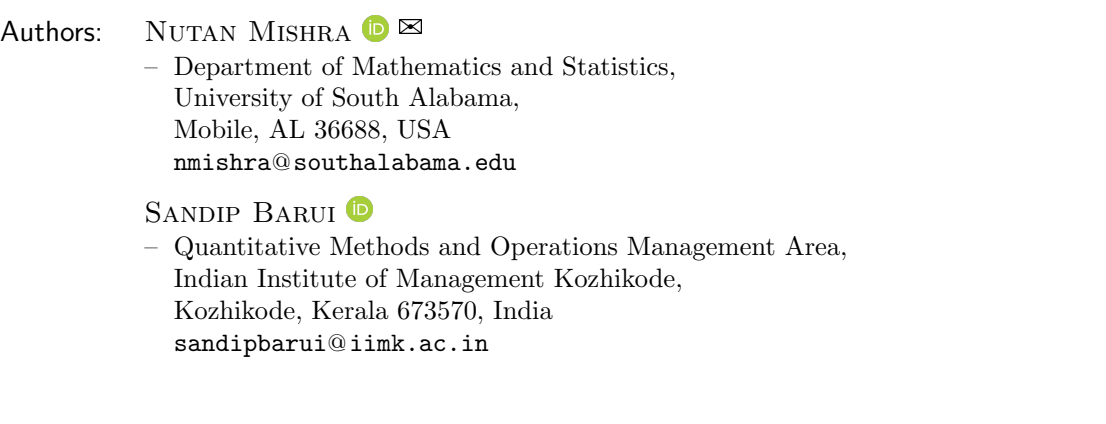

Received: November 2019 Revised: March 2021 Accepted: March 2021

The notations given in the main article titled "Likelihood-Based Finite Sample Inference for Synthetic Data from Pareto Model" are to be followed. In the supplementary file, we provide necessary details of the algorithms in form of codes written in Mathematica and R.

# 1. ALGORITHM 1

Table 1 in the main article contains the results of the simulations to construct exact shortest  $(1 - \gamma)$ % confidence interval for C when  $\psi$  is known. Recall that the formula is  $(\tilde{C}e^{-\kappa_2}, \tilde{C}e^{-\kappa_1}).$ 

- 1. Assign values of  $n, \gamma$  and  $\psi$  according to the parameter setting.
- 2. Compute  $\kappa_1$  and  $\kappa_2$  using the following R-code.

 $\overline{\boxtimes}$  Corresponding author.

```
R Code 1:
```

```
\mathbf{library} (cubature)\mathbf{library} (n \, \text{leg} \, \text{lev})\mathbf{library} (rootSolve)numsol = function(w_a ll)w1=w_all [1]; w2=w_all [2];
     f 1=function (t) {
          a1=(n^2)*(psi^2)*(t)*exp(-n*psi*t)return (a1)}
     A1=integrate (f1, 0, w1)$value
     A2=in t e grate (f1,0,w2)\text{$}value
     k1=A2−A1−(1−gam)
     k2=exp(w2) * f1(w2) - exp(w1) * f1(w1)return ( c ( k1, k2 ) )}
     n \leq s \leq (c(0.001, 0.01), numsol)
```
- 3. Assign value to C for simulation.
- 4. Draw a sample of size n from Pareto with parameter C and  $\psi$ .
- 5. Compute the maximum likelihood (ML) estimates of C and  $\psi$ . Generate a synthetic data of size n from Pareto with the ML estimates of C and  $\psi$ .
- 6. Compute estimate of  $C$  using the generated synthetic data.
- 7. Compute the unbiased estimate of C, estimate of the standard error, bias, MSE, lower and upper confidence limits using the following Mathematica code.

# Mathematica Code 1:

```
Pareto Ccurl[n0, c0, psi0] :=Module[{n = n0, c = c0, \text{psi} = \text{psi}}],
Original dataX = RandomVariable[Pareto Distribution[c, psi], n];MLEs = Find DistributionParameters[Original dataX, Pareto Distribution[q, h]];MLEC = Values[MLEs[[1]]]; MLET = Values[MLEs[[2]]];y = Sort[RandomVariable[ParetoDistribution[MLEC, MLET], n]];Ccurl = y[[1]];
Ccurlunbiased = \frac{(n*psi-1)^2}{(n*psi)^2}y[[1]];\text{Vaccurl} = N \left[ \frac{(n*\text{psi})^2}{(n*\text{psi}-1)\wedge 2(n*\text{psi})} \right]\frac{(n*\text{psi})^{\wedge}2}{(n*\text{psi}-1)^{\wedge}2(n*\text{psi}-2)^{\wedge}2} * \left(1+\frac{n*\text{psi}(n*\text{psi}-2)}{(n*\text{psi}-1)^{\wedge}2}\right) * \text{Ccurl}^{\wedge}2\right];VaCcurlunbiased = \frac{(n*\text{psi}-1)^{\wedge}4}{(n*\text{psi})^{\wedge}4}VaCcurl;
SDCcurl = N[VaCcurl^{\wedge}.5];SDCVaCcurlunbiased = N[VaCcurlunbiased^{\wedge}.5];m\nubias = c – Ccurlunbiased:
myMSE = mybias^2 + VaCcurlunbiased;myU = Ccurl * Exp[-k1];m\nu = Ccurl * Exp[-k2];success = Boole[LC < c&c &cBias = CstarUnbiased - c;{Ccurlunbiased, SDCVaCcurlunbias success, myMSE}];
```
## 2. ALGORITHM 2

In Table 2 of the main article, we presented simulation results for estimating C when  $\psi$  is unknown. The symmetric exact  $(1-\gamma)100\%$  confidence interval is given by  $(\tilde{C}e^{-\kappa_2/\psi^*}, \tilde{C}e^{-\kappa_1\psi^*}).$ 

- 1. Choose n and  $\gamma$ .
- 2. Compute  $\kappa_1$  and  $\kappa_2$  using the following R-code.

#### R Code 2:

```
\mathbf{library} ( \text{cubature} )\mathbf{library} (n \, \text{leqslv})library (root Solve)
cov=0;for (j \text{ in } 1 \text{ : } n \text{ s} \text{ in } )print(j)U=runif(n, 0, 1)
X=C/((1-U) (1/psi)Chat=min(X)psihat=n/(\text{sum}(\log(X/Chat)))Y=Chat/((1-U)^(1/psihat))psist = n/(\text{sum}(\log(Y/\text{min}(Y))))f1xci=function (var)k=var[1]; tx=var[2];a1=(n-1)*log(n)+log(n-1)-log(gamma(n-1))a2=exp(-n/tx)/( (tx-1))a3=(tx+k)^{-}(-n) - ((tx*(k+1))^{-}(-n))f=exp(a1)*a2*a3return(f)}
numsol1=function(w_{-}val)A3=adaptIntegrate(f1xci, lowerLimit =c(0,0), upperLimit =
  c(w_{\text{val}}, \text{Inf}))$ integral -(\text{gam}/2)return (A3)}
numsol2=function(w_{-}val)A3=adaptIntegrate(f1xci, lowerLimit =c(0,0), upperLimit =
  c(w_{\text{val}}, \text{Inf})) $ integral -(1-\text{gam}/2)return (A3)}
l c l v a l = n l e q s l v (0.001, \text{numsol1}) $x
uclval=nlegslv(0.005, numsol2)$x
lc l=\min(Y)*\exp(-\text{uclval}/\text{psist})ucl=min(Y)*exp(-lclval/psist)if (|c| \leq C&ucl>=C){cov=cov+1}
print(c ( l c l , u c l))}
```
3. Choose C and  $\psi$  for simulation, and run the following Mathematica code.

#### Mathematica Code 2:

 $ParetoClnterval[n0-, c0-, Psi0]|:=$ Module[ ${n = n0, c = c0, Psi = Psi0}$ ],  $Original dataX = RandomVariable[Pareto Distribution[c,Psi], n];$  $MLEs = FindDistributionParameters[Original dataX, ParetoDistribution[g, h]];$  $MLEC = Values[MLEs[[1]]]; MLET = Values[MLEs[[2]]];$  $y = \text{Sort}[\text{RandomVariable}[\text{ParetoDistribution}[\text{MLEC}, \text{MLET}], n]; \text{Ccurl} = y[[1]];$ Psistar =  $\frac{n}{\text{Log}[\prod_{i=1}^{n}(y[[i]]/y[[1]])]};$ I1 = NIntegrate  $\left[\frac{\text{Exp}[-n/t]}{(t^{\wedge}(n-1))*(n*\text{Psistar}+t)-1)}, \{t, 1/(n*\text{Psistar}), \infty\}\right];$ I2 = NIntegrate  $\left[\frac{\text{Exp}[-n/t]}{(t^{\wedge}(n-1))*(n*\text{Psistar}+t)-2)}, \{t, 2/(n*\text{Psistar}), \infty\}\right]$ ;  $\text{CstarUnbiased} = \frac{(\text{Gamma}[n-1]*(n * \text{Psistar}-1))}{(n^{\wedge}(n+1)* \text{Psistar}\wedge 2 * \text{I1})} * \text{Ccurl};$  $\text{VaCstarUnbiased} = \left(\frac{\text{Gamma}[n-1]*(n*\text{Psistar}-1)^\wedge 2*12}{n^\wedge(n+1)*(n*\text{Psistar}-2)*\text{Psistar}^\wedge 2*(11)^\wedge 2} - 1\right)\text{Ccurl}^\wedge 2;$  $SDCstarUnbiased = VaCstarUnbiased^{\wedge}.5;$  $LC = Ccurl * Exp[-w2/Psistar]; UC = Ccurl * Exp[-w1/Psistar];$  $success = Boole[LC < c&c&c$  $Bias = CstarUnbiased - c;$  $mvMSE = Bias^2 + VaCstarUnbiased;$ {CstarUnbiased, SDCstarUnbiased, Bias, myMSE,success}];

# 3. ALGORITHM 3

Table 3 in the main article deals with estimation of  $\psi$  when C is known. The exact shortest  $(1 - \gamma)100\%$  confidence interval is given by  $\left(\frac{n(\log A)^{-1}}{n}\right)$  $\frac{\sigma^{2}}{\kappa_{2}},$  $n(\log A)^{-1}$  $\kappa_1$  $\setminus$ where  $A = C^{-n} \prod_{i=1}^{n} Y_i$ .

- 1. Choose n and  $\gamma$ .
- 2. Compute  $\kappa_1$  and  $\kappa_2$  using the following R-code.

R Code 3:

```
\mathbf{library} ( \text{cubature})\mathbf{library} (n \, \text{leg} \, \text{lv})\mathbf{library} (rootSolve)numsol = function(w_a 11)w1=w_all [1]; w2=w_all [2];
  f 1=function (t) {
        a1=(1/t) * ((m) (-n-1))a2=exp(-n*(1/t+t/m))a3=2∗n∗log (n)−2 ∗log (gamma(n))
```

```
a=exp(a3)*a2*a1return(a)}
  F1=function (vari)t = vari [1]; w = vari [2];a1=(1/t) * ((w)^{-1}-n-1)a2=exp(-n*(1/t+t/w))a3=2*n*log(n)-2 *log(gamma(n))a=exp(a3)*a2*a1return (a)
  }
  Al=adaptIntegrate (F1, lowerLimit = c(0, 0),
  upperLimit = c(Inf, w1))$ integral
  A2=adaptIntegrate (F1, lowerLimit = c(0, 0),upperLimit = c(Inf, w2)) $integral
  A2−A1
  m=w1
  i f (m \leq = 0){m = 10 \sim -3}
  B1=integrate (f1, 0, 10)$value
  m = w2i f (m \leq = 0){m = 10 \sim −2}
  B2=integrate (f1, 0, 10)$value
  k1=A2-A1-(1-gam)k2=(w2^2) * B2-(w1^2)*B1return ( c ( k1, k2 ) )n \leq s \leq (c(0.7, 1.6), numsol)
```
3. Choose the true values of C and  $\psi$  for simulation, and run the following Mathematica code.

# Mathematica Code 3:

}

 $ParetoPsicurl[n0-, c0-, Psi0]|:=$ Module[ $\{n = n0, c = c0, Psi = Psi0\}$ ,  $Original dataX = RandomVariable[Pareto Distribution[c,Psi], n];$  $MLEs = Find DistributionParameters[Original dataX, ParetoDistribution[g, h]];$  $MLEC = Values[MLEs[[1]]]; MLET = Values[MLEs[[2]]];$  $y = Sort[RandomVariable[ParetoDistribution[MLEC, MLET], n];$ Psicurl =  $\frac{n}{\text{Log}[\prod_{i=1}^{n}(y[[i]]/c)]};$ Psicurlunbiased =  $\frac{(n-1)^{\wedge}2}{(n)^{\wedge}2} \frac{n}{\text{Log}[\prod_{i=1}^{n}]}$  $\frac{n}{\operatorname{Log}[\ \prod_{i=1}^n(y[[i]]/c)]};$ VaPsicurlunbiased =  $N\left[\left(\frac{(2n-3)}{(n-2)\sqrt{2}}\right) * \text{Psicurlunbiased}\right]$ ; SDPsicurlunbiased =  $N[\text{VaPsicurlunbiased}\wedge.5]$ ;  $mybias = Psi - Psicurlunbiased;$  $m y U = \frac{n}{\text{Log}[\prod_{i=1}^{n} (y[[i]]/c)]} w 1^{\wedge} - 1;$  $m yL = \frac{n}{\text{Log}[\prod_{i=1}^{n} (y[[i]]/c)]} w2^{\wedge} - 1;$  $myMSE = mybias^2 + VaPsicurlunbiased;$  $success = Boole[LC < c&c &c UC];$ {Psicurlunbiased, SDPsicurlunbiased, mybias,myMSE,success}];

## 4. ALGORITHM 4

Table 4 in the main article estimates the parameter  $\psi$  when C is unknown. The exact shortest (1-γ)100% confidence interval is given by  $\left(\frac{n(\log B)^{-1}}{n}\right)$  $\frac{6}{\kappa_2}$ ,  $n(\log B)^{-1}$  $\kappa_1$  $\setminus$ where  $B = Y_{(1)}^{-n}$  $\prod_{(1)}^{n} \prod_{i=1}^{n} Y_i$ .

- 1. Choose n and  $\gamma$ .
- 2. Apply following R-code to compute  $\kappa_1$  and  $\kappa_2$ .

#### R Code 4:

```
\mathbf{library} ( \text{cubature} )\mathbf{library} (n \, \text{leqslv})\mathbf{library} (rootSolve)numsol = function(w_all){
  w1=w_all [1]; w2=w_all [2];
  f 1=function (t) {
    a1=(1/t) * ((m) (-n))a2=exp(-n*(1/t+t/m))a3=(2*n-2)*log(n)-2 *log(gamma(n-1))a=exp(a3)*a2*a1return(a)}
  F1=function (vari)t = \varphi \arctan \left[ 1 \right]; w=v ari \left[ 2 \right];
    a1=(1/t) * ((w)^{-1}-n)a2=exp(-n*(1/t+t/w))a3=(2*n-2)*log(n)-2 *log(gamma(n-1))a=exp(a3)*a2*a1return(a)}
  A1=adaptIntegrate (F1, lowerLimit = c(0, 0),
  upperLimit = c(Inf, w1)) $integral
  A2=adaptIntegrate (F1, lowerLimit = c(0, 0),upperLimit = c(Inf, w2)) $integral
  A2–A1m=w1
  i f (m \leq = 0){m = 10 \sim -3}
  B1=integrate (f1, 0, 10)$value
  m=w2
  i f (m<=0){m=10^−2}
  B2=integrate (f1, 0, 10) \text{value}k1=A2-A1-(1-gam)k2=(w2^2) * B2-(w1^2) * B1return ( c ( k1, k2 ) )}
n \leq s \leq (c(0.7, 1.6), numsol)
```
3. Choose true values of C and  $\psi$ , and run the following Mathematica code to get estimates.

## Mathematica Code 4:

 $ParetoPsistar[n0-, c0-, Psi0]|:=$ Module[ $\{n = n0, c = c0, Psi = Psi0\}$ ,  $Original dataX = RandomVariable[Pareto Distribution[c,Psi], n];$  $MLEs = Find DistributionParameters[Original dataX, Pareto Distribution[g, h]];$  $MLEC = Values[MLEs[[1]]]; MLET = Values[MLEs[[2]]];$  $y = Sort[RandomVariable[ParetoDistribution[MLEC, MLET], n]];$ Psistar =  $\frac{n}{\text{Log}[\prod_{i=1}^{n}(y[[i]]/y[[1]])]};$ Psistarunbiased =  $\frac{(n-2)^2 2}{(n)2} \frac{n}{\log \left(\prod_{i=1}^n (n-1)^2\right)}$  $\frac{n}{\operatorname{Log}[\ \prod_{i=1}^n(y[[i]]/y[[1]])]};$ VaPsistarunbiased =  $N\left[\left(\frac{(2n-5)}{(n-3)\sqrt{2}}\right) * \text{Psistarunbiased}\right]$ ; SDPsistarunbiased =  $N[\text{VaPsis}$ tarunbiased^.5];  $mybias = Psi - Psistarunbiased;$  $m y U = \frac{n}{\text{Log}[\prod_{i=1}^{n} (y[[i]]/y[[1]])]} w 1 u^{\hat{\wedge}} - 1;$  $m yL = \frac{n}{\text{Log}[\prod_{i=1}^{n}(y[[i]]/y[[1]])]} w2u^{\hat{\ }} - 1;$  $myMSE = mybias^2 + VaPsistarunbiased;$  $success = Boole[LC < c&c&c$ {Psistarunbiased, SDPsistarunbiased,mybias, myMSE,success};]

### 5. ALGORITHM 5

Tables 5 and 6, respectively, provide  $(1 - \gamma)100\%$  Bayesian predictive shortest intervals for  $\psi$  when C is known. The confidence intervals are computed using the formula

$$
\left(\tilde{\psi}\omega_2^{-1},\tilde{\psi}\omega_1^{-1}\right).
$$

The two tables are created with two sets of hyper parameter values needed in the prior distributions. Thus same algorithm is used to create these two tables. The algorithm steps are described as follows:

- 1. Choose the values of the hyper parameters, namely,  $d$  and  $c_0$ .
- 2. Choose *n* and  $\gamma$ .
- 3. Run the following R-code to compute  $\omega_1$  and  $\omega_2$  for the above settings.

### R Code 5:

```
\mathbf{library} ( \text{cubature} )\mathbf{library} (n \, \text{leg} \, \text{lv})\mathbf{library} (rootSolve)loggam = function (q)return (sum (log (seq (1, q-1, 1))))}
numsol = function(w_all)w1=w_all [1]; w2=w_all [2];
  f1=function (t) {
    a1=t (2*n+c0-1)a2=exp(-(1/m)*(n*t/(1-t)))a3=1/(1-t)a4=1/(m^{(n+1)})a5=n*log(n)-2*loggam(n)+loggam(2*n+c0)-loggam(n+c0)a6=exp(a5)a=a1∗a2∗a3∗a4∗a6
    return(a)}
  F1=function (vari)t=v \arctan 1; wval=vari [2];
    a1=t (2*n+c0-1)a2=exp(-(1/wval)*(n*t/(1-t)))a3=1/(1-t)a4=1/(wval^{(n+1)})a5=n∗log ( n)−2∗loggam ( n)+loggam ( 2∗n+c0)−loggam ( n+c0 )
    a6=exp(a5)a=a1∗a2∗a3∗a4∗a6
    return(a)}
  Al=a da p t Integrate (F1, lower Limit = c(0, 0),upperLimit = c(1, w1)) $integral
  A2 = adaptIntegrate (F1, lowerLimit = c(0, 0),upperLimit = c(1, w2)) $integral
  A2−A1
  m=w1
  B1=integrate (f1, 0, 1)$value
  m=w2
  B2=integrate (f1, 0, 1)$value
  k1=A2-A1-(1-gam)k2=(w2^2)*B2-(w1^2)*B1return ( c ( k1, k2 ) )}
strN= n \leq s \leq (c(0.7, 1.6), numsol)
tw1=strNx[1]tw2=strN$x [2]
\text{Al}=a \text{d} a \text{pt} \text{Integrate}(\text{F1}, \text{ lowerLimit} = c(0, 0),upperLimit = c(1, tw1)) \text{Sintegral}A2 = adaptIntegrate (F1, lowerLimit = c(0, 0),upperLimit = c(1, tw2)) $integral
A2−A1
```
4. Using  $\omega_1$  and  $\omega_2$  computed above run the following Mathematica code to compute the estimates.

## Mathematica Code 5:

 $ParetoPsilnterval[n0., c0., Psi0.] :=$ Module[ ${n = n0, c = c0, Psi = Psi0}$ ], Originaldata $X = Sort[RandomVariable[ParetoDistribution[c,Psi], n];$  $u = \text{Log}[\prod_{i=1}^{n}(\text{OriginaldataX}[[i]]/\text{OriginaldataX}[[1]])]$ ; Psistar = RandomVariate[GammaDistribution $[n, 1/u], 1$ ];  $y = Sort[RandomVariable[ParetoDistribution[c,Psistar[[1]]], n];$ Psicurl =  $\frac{n}{\text{Log}[\prod_{i=1}^{n}(y[[i]]/y[[1]])]};$  $M[i]$ :=Integrate  $\frac{z^{\wedge}(n-1) * \text{Exp}[-z * \text{Psi}]}{(z+d) \wedge i}$  $\frac{1)*Exp[-z*Psi]}{(z+d)^{\wedge}i},\{z,0,\infty\}\Big]$ ; ExpectedPsicurl =  $N\left[\frac{n(n+c1)*\text{Psi}^n}{(n-1)(\text{Gammafn})}\right]$  $\frac{n(n+c1)*\text{Psi}^{\wedge}n}{(n-1)\text{Gamma}[n]} * \left( \frac{\text{Gamma}[n-1]}{\text{Psicurl}^{\wedge}(n-1)} \right);$  $I1 = \frac{n^{\wedge}2*(n+c1)*(n+c1+1)*Psicurl^{\wedge}n}{(n-1)\wedge2*(n-2)*Gammapl}$  $2*(n+c1)*(n+c1+1)*Psicurl^n * \frac{\text{Gamma}[n-2]}{\text{Psicurl}^n(n-1) \cdot 2*(n-2)*\text{Gamma}[n]}$  $I2 = \frac{n^2 \times (n+\text{cl}) \times \text{Psicurl} \wedge n}{(n-1) \times 2 \times \text{Gamma}[n]}$  $\frac{(n-1)^{x} \cdot \text{Sicurr} \cdot n}{(n-1)^{x} \cdot \text{Gamma}[n]}$  $\left(\left((n + c1 + 1) * \frac{\text{Gamma}[n-2]}{\text{Psicurl} \land (n-2)}\right) - \frac{(n+c1) * \text{Psicurl} \land n}{\text{Gamma}[n]}\right)$  $\frac{\text{[col]} \times \text{Psicurl}^n}{\text{Gamma}[n]} * \left( \frac{\text{Gamma}[n-1]}{\text{Psicurl}^n(n-1)} \right) \wedge 2 ;$  $\hat{VaP}$ sicurl = I1 + I2;  $SDPsicurl = VaPsicurl^{\wedge}.5;$  $LC =$  Psicurl/w2;  $UC =$  Psicurl/w1;  $success = Boole[LC < Psi&Rsi < UC];$  $Bias =$  Psicurl  $-$  Psi;  $myMSE = Bias^2 + VaPsicurl;$ {Psicurl, SDPsicurl, Bias, myMSE,success}];